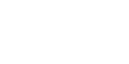

## $\overline{C}$  [23] PDF

## https://www.100test.com/kao\_ti2020/166/2021\_2022\_\_E8\_AE\_A1\_ E7\_AE\_97\_E6\_9C\_BA\_E8\_c97\_166209.htm  $53<sub>53</sub>$ 明\*\*\*\*\*\*\*\*\*\*\*\*\*\*\*\*\*\*\*\*\*\*\*\*\*\*\*\*\*\*\*\*\*\*\*第一题(30分) 给定程序  $\operatorname{fun}$ :2 4 6 8 10 10 8 6 4 2 ,  $\overline{\phantom{a}}$ BLANK1.C !\*\*\*\*\*\*\*\*\*\*\*\*\*\*\*\*\*\*\*\*\*\*\*\*\*\*\*\*\*\*\*\*\*\*\*第二题(30分) 给定程 MODI1.C fun : s 置的字符或ASCII码为偶数的字符放入t所指数组中(规定第一  $(0)$  ,  $(1)$ AABBCCDDEEFF, ABBCDDEFF fun  $\qquad \qquad ,$ main discovery of the set of the set of the set of the set of the set of the set of the set of the set of the set of the set of the set of the set of the set of the set of the set of the set of the set of the set of the se 构!\*\*\*\*\*\*\*\*\*\*\*\*\*\*\*\*\*\*\*\*\*\*\*\*\*\*\*\*\*\*\*\*\*\*\*第三题(40分) 请编写函 fun,  $\text{M} \quad \text{N}$   $\text{N}$  $\sim$  33 33  $\sim$  $33334444444555555555$ 33 44 55 33 44 55 33 44 55 33 44 55 33 44 55 33 44 55 33 44 55 33 44 55 33 44 55 33 44 55 33 44 55 33 44 55 33 main the state of the main the contract of the contract of the contract of the contract of the contract of the contract of the contract of the contract of the contract of the contract of the contract of the contract of the fun $100T$ est  $100T$ est  $100T$ est  $100T$

## www.100test.com